Training for the EIA Respondent Portal Monthly Crude Oil and Lease Condensate, and Natural Gas Production Report (Form EIA-914)

November 2023 U.S. Energy Information Administration Office of Energy Statistics

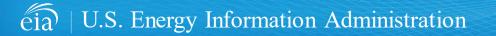

Independent Statistics & Analysis | www.eia.gov

This presentation addresses the following:

- How to register for and use the EIA Respondent Portal
- How to sign in, navigate and submit the webform, including data validation

| eiaa Value Value<br>U.S. Energy Information<br>Administration                                                                                                    |                                                                                                    |    |
|----------------------------------------------------------------------------------------------------|----------------------------------------------------------------------------------------------------|----|
| Respondent Portal                                                                                                    | Learn more about EIA forms HELP                                                                                                    |    |
| WELCOME TO THE EIA RESPONDENT PORTAL                                                                                                    |                                                                                                    |    |
| The U.S. Energy information Administration (EIA) collects, analyzes, and disseminates independent and impartial energy information to pr<br>Your facility has been selected to complete a form. In order to submit your responses, please register and sign in to the Respondent Portal | omote sound policymaking, efficient markets, and public understanding of energy and its interaction with the economy and the environment. |    |
| Already have an account?                                                                                                    | Don't have an account?                                                                                                    |    |
| If you have already created a EIA Account, you may sign in below.                                                                                                    | Register for your EIA Account to access your survey.                                                                                      |    |
| User name User name                                                                                                    | REGISTER                                                                                                    |    |
| Password Password                                                                                                    |                                                                                                    |    |
| SIGN IN<br>Trouble signing in?                                                                                                    |                                                                                                    | L. |

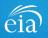

### How to Access the EIA Respondent Portal

#### **Access Instructions**

All EIA-914 respondents will register for an account in the EIA Respondent Portal to access the EIA-914 webform. Respondents will receive a one-time email with a new Entity ID that will appear in the Respondent Portal. Once registered, respondents can use the **Sign In** section of this page.

- Follow the link to EIA's online reporting system which will be provided.
- First time users click on the **Register** button
- · Please use the Google Chrome internet browser
- Use this link to access the EIA Respondent Portal: https://survey.eia.gov

| eia bayes transformation<br>Administration                                                                                                    |                                                                                                    |
|----------------------------------------------------------------------------------------------------|----------------------------------------------------------------------------------------------------|
| Respondent Portal                                                                                                    | Learn more about EIA forms HELP                                                                                                    |
| WELCOME TO THE EIA RESPONDENT PORTAL                                                                                                    |                                                                                                    |
| The U.S. Energy Information Administration (EIA) collects, analyzes, and disseminates independent and impartial energy in<br>Your facility has been selected to complete a form. In order to submit your responses, please register and sign in to the Re: | iformation to promote sound policymaking, efficient markets, and public understanding of energy and its interaction with the economy and the environment.<br>spondent Portal. |
| Already have an account?                                                                                                    | Don't have an account?                                                                                                    |
| If you have already created a EIA Account, you may sign in below.                                                                                                    | Register for your EIA Account to access your survey.                                                                                                    |
| User name User name                                                                                                    | REGISTER                                                                                                    |
| Password Password                                                                                                    |                                                                                                    |
| SIGN IN<br>Trouble signing in?                                                                                                    |                                                                                                    |

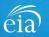

#### **Access Instructions**

Enter the information provided to you via the invitation email to register:

- Email
- First and last name
- Entity ID
- Phone
- Company name

\*Note: Please include all contact information provided in the invitation email, including Entity ID. We recommend using the copy/paste function to avoid mistakes.

Optional information includes your job title and manager's identification information.

Click on the radial button yes/no to indicate if you are responsible for submitting data on behalf of your company.

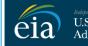

U.S. Energy Information Administration

#### **RETURN TO RESPONDENT PORTAL**

| Email *                    |
|----------------------------|
| eiatesting.mod61@yahoo.com |
| First name *               |
| Cynthia                    |
| Last name *                |
| Sirk                       |
| Entity ID                  |
| 55555911                   |
| Phone *                    |
| 240-298-6819               |
| Cancel Register            |

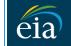

Independent Statistics & Analysis U.S. Energy Information Administration

#### **RETURN TO RESPONDENT PORTAL**

| Company r  | vame *                                                   |
|------------|----------------------------------------------------------|
| EIA Traii  | ning Company                                             |
| Job Title  |                                                          |
| Office M   | anager                                                   |
| Manager's  | Full Name                                                |
| John Do    | e                                                        |
| Manager's  | Email                                                    |
| johndoe    | @yahoo.com                                               |
| Manager's  | Phone No                                                 |
| 240-298    | -6820                                                    |
| Are you re | sponsible for submitting data on behalf of your company? |
| 🖸 Yes      |                                                          |
| 🔘 No       |                                                          |
| Cancel     | Register                                                 |
|            | <b>G</b>                                                 |

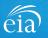

#### **Access Instructions**

Once the registration information has been entered, and the information matches what EIA has on file for your company, EIA will send an email with instructions for accessing the Respondent Portal.

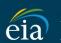

Independent Statistics & Analysis U.S. Energy Information Administration

Thank you for registering! Please check your email for further instructions.

**RETURN TO RESPONDENT PORTAL** 

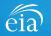

#### **Access Instructions**

Note: if the contact information entered on the registration page does not match the information provided in the invitation email, an EIA Customer Care Team member will contact you via email with instructions to continue access to the Respondent Portal.

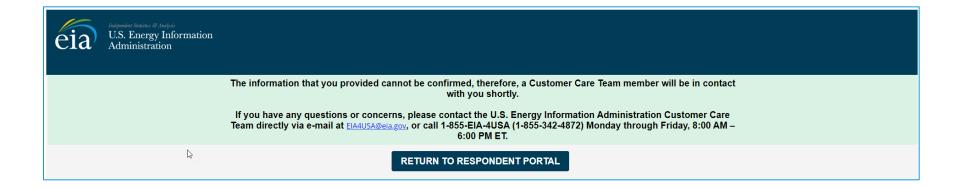

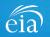

#### **Access Instructions**

Respondents will receive an email that confirms their registration approval with a temporary password and instructions on how to proceed. Once this email is received, return to the Respondent Portal to continue the registration process.

| Registration Approved                                                                                                    | ahoo/Inbox ★   |
|----------------------------------------------------------------------------------------------------|----------------|
| • ElA <no-reply@eia.gov>       Image: State of the state of the state</no-reply@eia.gov> | i at 8:22 AM 🔺 |
| Dear Cynthia Sirk,                                                                                                    |                |
| In accordance with the U.S. Energy Information Administration's (EIA) survey selection and respondent identification process, it has been determined that elatesting.mod61@yahoo.com meets the requirements f the Respondent Portal.                                                                                                    | r accessing    |
| If you have any questions or concerns, please contact the U.S. Energy Information Administration Customer Care Team directly via e-mail at EIA4USA@eia.gov. or call 1-855-EIA-4USA (1-855-342-4872) Monda Friday, 8:00 AM – 6:00 PM ET.                                                                                                    | through        |
| Below is a temporary password. Upon logging in you will be required to change your password.          Password:       IUERE2D         https://crmqa.eia.doe.gov:8443/prweb/PRServletCustom                                                                                                    |                |
| Thomas Leckey, Acting Director<br>Office of Survey Operations                                                                                                    |                |
| ♠ ≪ ➡ …                                                                                                    | Č              |

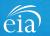

#### **Access Instructions**

On the Respondent Portal landing page, enter your email address as the **User Name** and the temporary password provided in the registration approval email.

Click **Sign In** to continue the registration process. If you have any problems with your password, click on the **Trouble Signing in?** link for instructions to reset your password.

| eia U.S. Energy Information<br>Administration                                                                                                    |                                                                                                    |
|----------------------------------------------------------------------------------------------------|----------------------------------------------------------------------------------------------------|
| Respondent Portal                                                                                                    | Learn more about EIA forms HELP                                                                                                    |
| WELCOME TO THE EIA RESPONDENT PORTAL                                                                                                    |                                                                                                    |
| The U.S. Energy Information Administration (EIA) collects, analyzes, and disseminates independent and impartial energy informa<br>Your facility has been selected to complete a form. In order to submit your responses, please register and sign in to the Responde | tion to promote sound policymaking, efficient markets, and public understanding of energy and its interaction with the economy and the environment.<br>ent Portal. |
| Aiready have an account?                                                                                                    | Don't have an account?                                                                                                    |
| If you have already created a EIA Account, you may sign in below.                                                                                                    | Register for your EIA Account to access your survey.                                                                                                    |
| User name john.doe@yahoo.com                                                                                                    | REGISTER                                                                                                    |
| Password                                                                                                    |                                                                                                    |
| SICN IN<br>Trouble signing in?                                                                                                    |                                                                                                    |

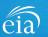

#### **Access Instructions**

You will be required to reset your temporary password to a permanent one that meets the EIA security requirements. Click **Submit** to continue the registration process.

Once you have created a new password, you will receive a confirmation screen as follows:

Your password has been successfully changed!

**RETURN TO RESPONDENT PORTAL** 

Click on the **Return to Respondent Portal** link to log in once more with your Username (email address) and new password to proceed to your EIA-914 webform.

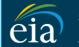

N

C

Independent Statistics & Analysis U.S. Energy Information Administration

- Password must be 12 characters long.
- · Password first seven characters of the password must contain a special character.
- · Password must contain at least one number.
- · Password must contain one Upper case character.
- Password must contain one lower case character.

| ew Password \star    |
|----------------------|
|                      |
| nfirm Password \star |
|                      |
| Submit Cancel        |

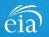

### Registration via the EIA Respondent Portal with Two-Factor Authentication

#### **Access Instructions**

After your successful log in with a permanent password, EIA will send a one-time passcode via email. Enter the eight-digit passcode and click on **Verify One Time Passcode** to proceed to your EIA-914 webform.

Note: this passcode expires within five minutes. If you mistype the code or pass the five-minute expiration, simply click on the Resend button and check your email for a new passcode. This two-factor authentication step will be required for log in each time you access the Respondent Portal.

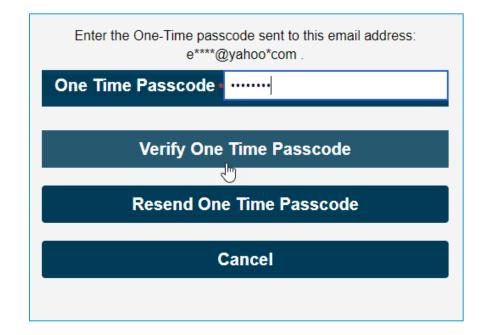

A note about two-factor authentication: The cybersecurity threat landscape is constantly changing and evolving. Cyber-attacks are becoming more sophisticated and require network and system defenders to deploy more advanced protection capabilities. Two-factor authentication is one such capability that decreases risk of compromise by creating additional complexity for the attacker to compromise a system.

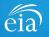

#### **Access Instructions**

The final step to access the EIA-914 webform is to view and agree to EIA's Warning Privacy and Security Notice. Respondents can read the Rules of Behavior by clicking on the link provided then click on the **Agree** button to proceed.

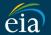

Independent Statistics & Analysis U.S. Energy Information Administration

Legal Notice

\*\* For Official Use Only \*\*

WARNING PRIVACY, AND SECURITY NOTICE

This is a Federal computer system and is the property of the United States Government. Users have no explicit or implicit expectation of privacy.

With the exception of individually identifiable data or information collected exclusively for statistical purposes under a pledge of confidentiality (i.e. data protected from disclosure by the Confidential Information Protection and Statistical Efficiency Act of 2002, Public Law 107-347), in accordance with applicable law any use of this system and all files on this system may be intercepted, monitored, recorded, copied, audited, inspected, and disclosed to authorized site, Department of Energy, and law enforcement personnel, as well as authorized officials of other agencies both domestic and foreign. By using this system, the user consents to lawful interception, monitoring, recording, copying, auditing, inspection, and disclosure at the discretion of authorized site or Department of Energy personnel.

Unauthorized or improper use of this system may result in administrative disciplinary action and civil and/or criminal penalties. By continuing to use this system you indicate your awareness of and consent to these terms and conditions of use.

#### Rules of Behavior

I abide by the following rules of behavior Rules of Behavior

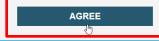

DISAGREE

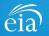

### Accessing Your EIA-914 Webform

#### My Dashboard

**My Dashboard** is a landing page that allows the respondent to (1) navigate to forms that need to be filed, (2) view completed surveys and (3) compose and/or view any messages between the respondent and EIA.

The Dashboard will present the number of cycles needing to be filed, the number of completed surveys, and any messages to the Respondent. To begin filing EIA-914 data via the webform, click on the **To Do** button.

| eia Independent Statistics & Ana<br>U.S. Energy Informa<br>Administration | nis<br>tion Respondent Portal | EIA Training Company: Washington, DC 🗸 🕓 |
|---------------------------------------------------------------------------|-------------------------------|------------------------------------------|
| ☐ To Do                                                                   | My Dashboard                  | Refresh list                             |
| Completed Surveys                                                         | To Do: 3                      |                                          |
| Messages                                                                  | 10 00. 5                      |                                          |
| 요 Contact EIA                                                             | Completed Surveys:            |                                          |
|                                                                           | Messages: 0                   |                                          |

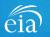

### Accessing Your EIA-914 Webform

### My To Do

The **To Do** tab provides a link to the webform(s) your company is required to file.

Click on the ID number (hyperlinked in blue) to access the EIA-914 webform.

EIA-914 data are confidential and protected by the Confidential Information Protection and Statistical Efficiency Act (CIPSEA).

| eia Independent Statistics & An<br>U.S. Energy Inform<br>Administration | nation Res | pondent Portal |               |                   |            |                |                 | EIA                | A Training Company: Washington, DO | C \ |
|-------------------------------------------------------------------------|------------|----------------|---------------|-------------------|------------|----------------|-----------------|--------------------|------------------------------------|-----|
| 🏳 To Do                                                                 | My To Do   |                |               |                   |            |                |                 | Refresh            |                                    |     |
| Completed Surveys                                                       | All C      | Open Survey Su | bmissions     |                   |            |                |                 |                    |                                    |     |
| Messages                                                                |            | ID             | Survey Type   | Location          | Report For | Current Status | Survey Due Date | Last updated by    | Last Updated Time                  |     |
| Se Contact EIA                                                          |            | S-9194         | لي<br>EIA-914 | Washington,<br>DC | July, 2021 | Not Started    | August 31, 2021 | RespondentSurveyWB | March 23, 2021 9:46:24 AM EDT      |     |
|                                                                         |            | S-9193         | EIA-914       | Washington,<br>DC | May, 2021  | Not Started    | June 30, 2021   | RespondentSurveyWB | March 23, 2021 9:43:05 AM EDT      |     |
|                                                                         |            | 5-9148         | EIA-914       | Washington,<br>DC | May, 2020  | Not Started    | July 10, 2020   | RespondentSurveyWB | March 12, 2021 9:09:53 AM EST      |     |
|                                                                         |            | -              |               |                   |            |                |                 |                    |                                    |     |

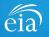

### Best Practices Using the EIA-914 Webform

Browser

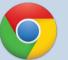

Google Chrome is the best option for optimal portal and webform performance. Other browsers will work; however, some visibility issues may occur.

# Navigation

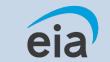

Click on the EIA logo at the top of any screen to return to the EIA Respondent Portal Dashboard at any time

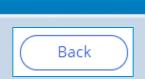

Navigation

Utilize the back button within the webform rather than your browser's back button. This button is located at the bottom of each screen. **Print** 

Print

Utilize the print button within the webform rather than your browser's print function. This button is located at the bottom of each screen.

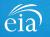

Cancel

#### Section 1

Section 1 contains pre-loaded respondent identification information.

If you need to change any of the information in Section 1, you must contact EIA for assistance.

Email: eia4usa@eia.gov Phone: 1-855-EIA-4USA (1-855-342-4872)

If you mark YES to 1.1, 1.2, enter the operator name, location (state) and any applicable comment. If you mark YES to 1.3, enter the subsidiary/affiliate company and any applicable comment.

Click **Continue** to proceed to Section 2.

| Section 1: Respondent Identificat                                                                                                    | tion                                                                                                    |                                                                                                    |
|----------------------------------------------------------------------------------------------------|----------------------------------------------------------------------------------------------------|----------------------------------------------------------------------------------------------------|
| Reporting Period:                                                                                                    | July, 2021                                                                                                    |                                                                                                    |
| Company Name:                                                                                                    | EIA Training Company                                                                                                    |                                                                                                    |
| Doing Business As:                                                                                                    | —                                                                                                    |                                                                                                    |
| Location:                                                                                                    | Washington, DC                                                                                                    |                                                                                                    |
| time?<br>1.2)<br>For this reporting period, have you exclude                                                                                                    | any recently acquired properties (leases, wells, fields, other compani<br>d any divested (or sold) properties (leases, wells, fields, etc.) for the fir<br>table below if-                                                                                                    | • No                                                                                                    |
| time?<br>1.2)<br>For this reporting period, have you exclude<br>List all companies and states involved in the<br>Vour company divested properties whi<br>Vour company divested properties whi<br>This applies to operated properties on                                                     | d any divested (or sold) properties (leases, wells, fields, etc.) for the fir<br>table below if:<br>ch resulted in more than a 150 million cubic feet (MMcf) per month d<br>ch resulted in more than a 1.000 barrel (bbl) per month decrease in n                                                                                  | No  rst time?     Yes     No  lecrease in reported gross withdrawals or lease production, OR eported oil production.                      |
| time?<br>1.2)<br>For this reporting period, have you exclude<br>List all companies and states involved in the<br>Vour company divested properties whi<br>Vour company divested properties whi<br>This applies to operated properties on                                                     | d any divested (or sold) properties (leases, wells, fields, etc.) for the fir<br>table below if:<br>ch resulted in more than a 150 million cubic feet (MMcf) per month d<br>ch resulted in more than a 1.000 barrel (bbi) per month decrease in r<br>ly.                                                                           | No  rst time?     Yes     No  lecrease in reported gross withdrawals or lease production. OR eported oil production.                      |
| time?<br>1.2)<br>For this reporting period, have you exclude<br>List all companies and states involved in the<br>• Your company divested properties whi<br>• Your company divested properties whi<br>• This applies to operated properties on<br>Report the name of the new operator and th | d any divested (or sold) properties (leases, wells, fields, etc.) for the fir<br>table below if:<br>ch resulted in more than a 150 million cubic feet (MMcf) per month d<br>ch resulted in more than a 1.000 barrel (bbl) per month decrease in n<br>ly.<br>he state(s) the properties are located. Include any comments in the te | No  rst time?     Ves     No lecrease in reported gross withdrawals or lease production, OR eported oil production.  extbox that follows. |

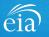

Print

Continu

#### Section 2

Section 2 collects Monthly Natural Gas Production by State/Area.

Instructions on what to report are provided in the Webform.

Use the ( ()) tool tip for help topics and additional information on how to fill out this section and all subsequent sections of the form.

Once complete, click on the Continue button to proceed to Section 3.

| (S-91 | 3) IN PROGRESS                       |           |                      |           | OMB No. 1905-0205<br>Cia EIA-914: Monthly Crude Oil and Lease Condensate, and Natural Gas Production Report (May. 2021) Expiration Date: 1/21/202<br>Burden: Valo hours                                                                              |
|-------|--------------------------------------|-----------|----------------------|-----------|----------------------------------------------------------------------------------------------------|
|       | Section 1                            | Section 2 | Section 3            | Section 4 | Review                                                                                                    |
|       | Report:<br>• 100% of ti<br>productio | n         | wells that you or yo |           | Tool tip for help topics  s. This includes natural gas production associated with both oil wells and gas wells operated by the company within a state. This is also called the "Gross Operated" or "8/8ths Basis" the nearest million (on derimals). |

- Natural gas volumes at a pressure of 14.73 psia and 60 degrees Fahrenheit. If your pressure base is different from 14.73 psia, convert your volumes to 14.73 psia. To do this, calculate a pressure adjustment factor for each state or federal offshore area. This adjustment factor is the value of your pressure base at 60 degrees Fahrenheit divided by 14.73. Multiply all your volumes by this factor and report the resulting values. For example, if your pressure base is 15.025 psia at 60 degrees Fahrenheit, your factor will be 15.025 / 14.73 = 1.02.
- · Zero (0) if operated properties in any area produce no natural gas. If there are no operated properties in an area, leave the cell blank for that area.
- For the reporting period only.
- Reasonable estimates if necessary to meet the EIA-914 due date.
- Note:

Back

Include gas production from both oil wells and gas wells.

2.1) For each state or federal offshore area that your company produced natural gas in, what are the natural gas gross withdrawals (production) and the natural gas lease production (sales)?

| Natural Gas Gross Withdrawals (Production) | Natural Gas Lease Production (Sales) | Comments                                                                                                    |
|--------------------------------------------|--------------------------------------|----------------------------------------------------------------------------------------------------|
| MMcf                                       | MMcf                                 | <b>R</b>                                                                                                    |
| MMcf                                       | MMcf                                 | <b>R</b>                                                                                                    |
| 5000                                       | 4,900                                | 92                                                                                                    |
| MMcf                                       | MMcf                                 | <b>R</b>                                                                                                    |
| MMcf                                       | MMcf                                 | <b>R</b>                                                                                                    |
| MMcf                                       | MMcf                                 | <b>9</b> 2                                                                                                    |
| MMcf                                       | MMcf                                 | <b>R</b>                                                                                                    |
| MMcf                                       | MMcf                                 | <b>P</b>                                                                                                    |
| MMcf                                       | MMcf                                 | <b>9</b> 2                                                                                                    |
| MMcf                                       | MMcf                                 | 92                                                                                                    |
|                                            | MMet                                 | MMd     MMd       MMd     MMd       MMd     MMd       S000     4,900       MMd     MMd       MMd     MMd       MMd     MMd       MMd     MMd       MMd     MMd       MMd     MMd |

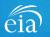

### **Section 2 Comments**

Respondents are encouraged to submit comments using the  $(\bigcirc)$  button. EIA provides a preset list of comments from which to choose. Once the comment field is chosen, click on the submit button. This will change the  $(\bigcirc)$  from gray to black.

Once complete, click on the **Continue** button to proceed to Section 3.

| Section 2: Monthly Gas Production (1)<br>Report:<br>• 100% of the production for wells that you or your co                                                                                                    | Comments for EIA-914                                                                                                    | > npany within a state. This is also called the "Gross Operated" or "8/8ths Basis"                                                                                            |
|----------------------------------------------------------------------------------------------------|----------------------------------------------------------------------------------------------------|----------------------------------------------------------------------------------------------------|
| <ul> <li>Notice production for weils that you of your co<br/>production.</li> <li>All production of natural gas in million cubic feet (MI</li> </ul>                                                                                                    | Comments: Select from the list below your reason(s) for changes in production (select all that appl                                                                  |                                                                                                    |
| <ul> <li>Natural gas volumes at a pressure of 14.73 psia and<br/>adjustment factor is the value of your pressure base<br/>be 15.025 / 14.73 = 1.02.</li> <li>Zero (0) if operated properties in any area produce r</li> <li>For the reporting period only.</li> </ul> | 1. Decrease because of sales or divestitures, also select 1a<br>and provide details.<br>1a Additional information                                                    | ls, calculate a pressure adjustment factor for each state or federal offshore area. Th<br>example, if your pressure base is 15.025 psia at 60 degrees Fahrenheit, your factor |
| Reasonable estimates if necessary to meet the EIA-9 Note:     Include gas production from both oil wells and gas w                                                                                                    | <ol> <li>Increase because of acquisitions or mergers, also select<br/>2a and provide details.</li> </ol>                                                             |                                                                                                    |
| 2.1) For each state or federal offshore area that your com                                                                                                    | <ol> <li>Decrease because of poor well economics, for example,<br/>low oil and gas prices, and/or no longer profitable</li> </ol>                                    | uction (sales)?                                                                                                    |
|                                                                                                    | 4. Increase because of improved well economics.                                                                                                    |                                                                                                    |
| State/Region                                                                                                    | <ol> <li>Decrease because of weather for example, storms, cold<br/>temperatures, ice, hurricanes, other weather issues.</li> </ol>                                   | duction (Sales) Comments                                                                                                    |
| Arkansas                                                                                                    | 6. Increase because of improved weather.                                                                                                    | 92                                                                                                    |
| California                                                                                                    | 7. Decrease because of pipeline shut-in, for example,<br>maintenance, repairs, downtime, etc.                                                                        | 2                                                                                                    |
| Colorado                                                                                                    | <ol> <li>Increase because of pipeline returning to service, added<br/>capacity, expansion, etc.</li> </ol>                                                           |                                                                                                    |
| Kansas<br>Louisiana                                                                                                    | 9. Decrease because of as plant shut-in, for example,<br>maintenance, downtime, etc.                                                                                 | ~                                                                                                    |
| Montana                                                                                                    | 10. Increase because of gas plant returning to service.                                                                                                    |                                                                                                    |
| New Mexico                                                                                                    | 11. Decrease because of normal/natural decline.                                                                                                    |                                                                                                    |
| North Dakota                                                                                                    | 12. Decrease due to plugging or abandoning wells.                                                                                                    |                                                                                                    |
| Ohio                                                                                                    | <ol> <li>Increase because of production from newly<br/>drilled/completed wells, also select 13a and specify the<br/>number of wells.</li> </ol>                      |                                                                                                    |
| Oklahoma                                                                                                    | number of weis.  14. Decrease of wells shut-in, for example, maintenance, downtime, equipment failure, workovers, recompletion, etc.                                 | Print Continu                                                                                                    |
|                                                                                                    | <ol> <li>Increase because of wells returning to production after<br/>shut-in, maintenance, downtime, equipment failure,<br/>workovers, recompletion, etc.</li> </ol> |                                                                                                    |
|                                                                                                    | 16. Other/additional Information                                                                                                    |                                                                                                    |

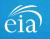

Submit

Back

#### OMB No. 1905-0205 **Section 3** (S-9193) IN PROGRESS eia EIA-914: Monthly Crude Oil and Lease Condensate, and Natural Gas Production Report (May, 2021) Expiration Date: 12/3 Burden: 4.0 hours ✓ Section 1 ✓ Section 2 Section 3 Section 4 Review Section 3: Monthly Crude Oil and Lease Condensate Production Section 3 collects Monthly Report: Crude Oil and Lease • 100% of the production for wells that you or your company operates. This includes crude oil and lease condensate production associated with both oil wells and gas wells operated by the company within a state. This is also called the "Gross Operated" or "8/8ths Basis" production. All production of crude oil and lease condensate (combined) rounded to the nearest barrel (no decimals). Condensate Production by · Zero (0) if operated properties in any area produce no crude oil and lease condensate. If there are no operated properties in an area, leave the cell blank for that area. · For the reporting period only. State/Area. Reasonable estimates if necessary to meet the EIA-914 due date. Note: Include crude oil and lease condensate production from both oil wells and gas wells. 3.1)For each state or federal offshore area that your company produced crude oil and lease condensate in, what is the total volume of crude oil and lease condensate produced? Respondents are encouraged to use the

 $(\bigcirc)$  button to enter comments for Section 3.

Once complete, click on the **Continue** button.

| State/Region | Total Crude Oll and Lease Condensate (Production) | Comments   |
|--------------|---------------------------------------------------|------------|
| Arkansas     | bbls                                              | <b>9</b> 2 |
| California   | bbls                                              | <b>R</b>   |
| Colorado     | 15,000                                            | 92         |
| Kansas       | bbls                                              | <b>R</b>   |
| Louisiana    | bbis                                              | <b>R</b> 2 |
| Montana      | bbls                                              | <b>9</b> 2 |
| New Mexico   | bbls                                              | <b>R2</b>  |
| North Dakota | bbls                                              | <b>R</b> 2 |
| Ohio         | bbls                                              | <b>R</b>   |
| Oklahoma     | bbis                                              | <b>R</b> 2 |
| Pennsylvania | bbls                                              | 92         |

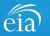

### Filing the EIA-914 Webform - Review Section

#### Review

The Review section provides a summary of all information entered for Sections 1 through 3. Scroll down the page to review all data entered. Make changes if needed, then click on the **Submit** button.

Clicking **Submit** will cause the EIA-914 submission to be edited.

| Use the    | Print  | button   | to |
|------------|--------|----------|----|
| print a co | opy of | the enti | re |
| form.      |        |          |    |

| Review Page                                                                                                    |                                                                                                    |                                                                                           |                                          |        |
|----------------------------------------------------------------------------------------------------|----------------------------------------------------------------------------------------------------|-------------------------------------------------------------------------------------------|------------------------------------------|--------|
| Section 1: Respondent Identification                                                                                                    |                                                                                                    |                                                                                           |                                          |        |
| Reporting Period:                                                                                                    | May, 2021                                                                                                    |                                                                                           | Scroll down to                           |        |
| Company Name:                                                                                                    | EIA Training Company                                                                                                    |                                                                                           | view Sections 1                          |        |
| Doing Business As:                                                                                                    |                                                                                                    |                                                                                           | through 3                                |        |
| Location:                                                                                                    | Washington, DC                                                                                                    |                                                                                           |                                          |        |
| <ul> <li>1.2)</li> <li>For this reporting period, have you excluded any ilist all companies and states involved in the table!</li> <li>Your company divested properties which resise</li> <li>Your company divested properties which resise.</li> </ul> | cently acquired properties (leases, wells, fields, other companies, etc.) for the first<br>divested (or sold) properties (leases, wells, fields, etc.) for the first time?<br>below if:<br>ulted in more than a 150 million cubic feet (MMcf) per month decrease in reported<br>ulted in more than a 1,000 barrel (bbi) per month decrease in reported oil product<br>e(c) the properties are located. Include any comments in the textbox that follows. | <ul> <li>No</li> <li>Yes</li> <li>No</li> </ul> gross withdrawals or lease production, OR |                                          |        |
| Name of new operator                                                                                                    | Location of divested properties                                                                                                    | Comments                                                                                  | for divested (or sold) properties listed | Add    |
| EIA Training Company Two                                                                                                    | Mississippi V                                                                                                    |                                                                                           |                                          | Remove |
| <ol> <li>1.3)</li> <li>For this reporting period, are you completing this</li> </ol>                                                                                                    | form for a combined group of a subsidiary/affiliated companies?                                                                                                    | ○ Yes<br>● No                                                                             |                                          |        |
|                                                                                                    |                                                                                                    |                                                                                           |                                          |        |

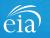

#### **Exception Dashboard**

Once the EIA-914 form is submitted, the system will apply edit validation rules to the data. If there are errors, a Review Errors banner will appear. Click Close to continue. This will return the respondent to the Review tab.

The system will provide a list of potential errors found within the data submission via the **Exception Dashboard.** 

**Review Errors** 

Close

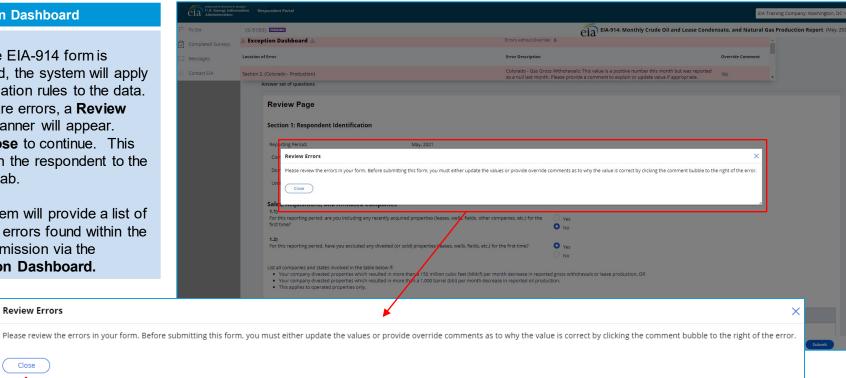

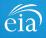

### **Exception Dashboard**

The Exception Dashboard provides a list of any errors found in the data submission, the location of the error, a description of the error, and an option to enter an override comment.

The Exception Dashboard is a scrollable banner found at the top of the page. Use the scroll bar on the far right to view all potential errors.

| nergy Inform<br>nistration | ation Re    | espondent Portal                                                                                                    |                                                              |                                                                                                    | ompany: Washington, D |  |  |  |
|----------------------------|-------------|----------------------------------------------------------------------------------------------------|--------------------------------------------------------------|----------------------------------------------------------------------------------------------------|-----------------------|--|--|--|
|                            |             |                                                                                                    |                                                              | EIA-914: Monthly Crude Oil and Lease Condensate, and Natural Gas Production Report (May                                                                                                    |                       |  |  |  |
| Surveys                    | A Exce      | ption Dashboard 🔬                                                                                                    | ſ                                                            | Errors without Override: 6                                                                                                    |                       |  |  |  |
|                            | Location of | of Error                                                                                                    |                                                              | Error Description                                                                                                    | Override Comment      |  |  |  |
| (                          | Section 2   | . (Colorado - Production)                                                                                                    |                                                              | Colorado - Gas Gross Withdrawals: This value is a positive number this month but was reporter<br>as a null last month. Please provide a comment to explain or update value if appropriate. | i 🙊                   |  |  |  |
| L                          | A           | inswer set of questions                                                                                                    |                                                              |                                                                                                    |                       |  |  |  |
|                            |             | Review Page                                                                                                    |                                                              |                                                                                                    |                       |  |  |  |
|                            |             | Section 1: Respondent Identification                                                                                                    |                                                              |                                                                                                    |                       |  |  |  |
|                            |             | Reporting Period:                                                                                                    | May, 2021                                                    |                                                                                                    |                       |  |  |  |
|                            |             | Company Name:                                                                                                    | EIA Training Company                                         |                                                                                                    |                       |  |  |  |
|                            |             | Doing Business As:                                                                                                    |                                                              |                                                                                                    |                       |  |  |  |
|                            |             | Location:                                                                                                    | Washington, DC                                               |                                                                                                    |                       |  |  |  |
|                            |             | Sales, Acquisitions, and Affiliated Compani                                                                                                    | es                                                           |                                                                                                    |                       |  |  |  |
|                            |             | For this reporting period, are you including any recently<br>companies, etc.) for the first time?                                                                                                    | acquired properties (leases, wells, fields, other            | <ul> <li>Yes</li> <li>No</li> </ul>                                                                                                    |                       |  |  |  |
|                            |             | 1.2)<br>For this reporting period, have you excluded any diveste<br>first time?                                                                                                    | d (or sold) properties (leases, wells, fields, etc.) for the | • Yes<br>• No                                                                                                    |                       |  |  |  |
|                            |             | List all companies and states involved in the table below i<br>• Your company divested properties which resulted in<br>• Your company divested properties which resulted in<br>• This applies to operated properties only. | more than a 150 million cubic feet (MMcf) per month          | decrease in reported gross withdrawals or lease production. OR reported oil production.                                                                                                    |                       |  |  |  |
|                            | Canc        |                                                                                                    |                                                              |                                                                                                    | rint Submit           |  |  |  |

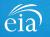

## Types of EIA-914 Data Validation Edits and Troubleshooting in the System

| т                               | Troubleshoot Edit                                                |                                 |                                                                           |                       |                  |
|---------------------------------|------------------------------------------------------------------|---------------------------------|---------------------------------------------------------------------------|-----------------------|------------------|
| Edit Types                      | Possible<br>Scenario                                             | Triggers Edit                   | Error Message                                                             | Correct Data<br>Field | Enter<br>Comment |
| 1. Data entry failure           | An alpha<br>character is<br>entered                              | Navigate away<br>from the field | The data field<br>cannot contain an<br>alpha character                    | $\checkmark$          | x                |
| 2. Submit fail                  | NGLP is greater than NGGW                                        | Press submit<br>button          | NGLP cannot be greater than NGGW                                          | $\checkmark$          | x                |
| 3. Submit fail comment required | Current data in<br>state X was null<br>in the previous<br>cycle* | Press submit<br>button          | This value was null<br>last month; change<br>or provide an<br>explanation | $\checkmark$          | $\checkmark$     |

\* Null (Blank cell) implies there is no operated properties in a state/area. Applies to section 2 & 3.

\* Zero (0) implies there is no production in operated properties in a state/area. Applies to section 2 & 3.

NGLP = Natural gas lease production

NGGW = Natural gas gross withdrawals

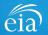

Exception Dashboard – FIXING MISKEYED DATA (submit fail edit)

In this example, the respondent miskeyed 2,900 MMcf for Production (sales) and meant to key 1,900.

Notice that for this error, the exception dashboard does NOT contain the option to override  $(\bigcirc)$ .

Once the error is fixed, click **Submit** and the exception dashboard will convert the error from pink to yellow.

| (S-9194) PENDING                | eia EIA-914: Monthly Crude Oil and Lease Condensa                                               | ate, and Natural Gas Production Report (July |
|---------------------------------|-------------------------------------------------------------------------------------------------|----------------------------------------------|
| 🛆 Exception Dashboard 🛆         | Errors without Override: 2                                                                      | A                                            |
| Location of Error               | Error Description                                                                               | Override Comment                             |
| Section 2. (California - Sales) | California - Natural Gas Lease Production cannot be greater than Natural Gas Gross Withdrawals. |                                              |
|                                 |                                                                                                 |                                              |

#### Section 2: Monthly Gas Production 💿

Report:

- 100% of the production for wells that you or your company operates. This includes natural gas production associated with both oil wells and gas wells operated by the company within a state. This is also called the "Gross Operated" or "8/8ths Basis" production.
- · All production of natural gas in million cubic feet (MMcf) rounded to the nearest million (no decimals).
- Natural gas volumes at a pressure of 14.73 psia and 60 degrees Fahrenheit. If your pressure base is different from 14.73 psia, convert your volumes to 14.73 psia. To do this, calculate a pressure adjustment factor for each state or federal offshore area. This
  adjustment factor is the value of your pressure base at 60 degrees Fahrenheit divided by 14.73. Multiply all your volumes by this factor and report the resulting values. For example, if your pressure base is 15.025 psia at 60 degrees Fahrenheit, your factor will
  b 15.025 / 14.73 = 1.02.
- · Zero (0) if operated properties in any area produce no natural gas. If there are no operated properties in an area, leave the cell blank for that area.
- For the reporting period only.
- Reasonable estimates if necessary to meet the EIA-914 due date.
- Note:
- Include gas production from both oil wells and gas wells.

2.1) For each state or federal offshore area that your company produced natural gas in, what are the natural gas gross withdrawals (production) and the natural gas lease production (sales)?

| State/Region | Natural Gas Gross Withdrawals (Production) | Natural Gas Lease Production (Sales)  | Comments |
|--------------|--------------------------------------------|---------------------------------------|----------|
| Arkansas     | MMcf                                       | MMcf                                  | 9Q       |
| California   | 2000                                       | 2900                                  | 92       |
| Colorado     | MMcf                                       |                                       | 9Q       |
| ·            |                                            |                                       |          |
|              |                                            | Change the typo to 1,900 and resubmit |          |
|              |                                            | 1,900 and resubmit                    |          |

to clear the edit flag

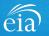

|                                                                                                    | Cia                                                                                                    | 14: Monthly Crude Oil and Lease Conder                                                                                                    |                                                                                                    | Comment                  |
|----------------------------------------------------------------------------------------------------|----------------------------------------------------------------------------------------------------|----------------------------------------------------------------------------------------------------|----------------------------------------------------------------------------------------------------|--------------------------|
| on of Error                                                                                                    | Error Descripti                                                                                                    | 011                                                                                                    | Override                                                                                                    | comment                  |
|                                                                                                    |                                                                                                    |                                                                                                    |                                                                                                    |                          |
|                                                                                                    |                                                                                                    |                                                                                                    |                                                                                                    |                          |
| - D (Taura Deschuttan)                                                                                                    | Texas - Crude                                                                                                    | Production: This value is a positive number this                                                                                                    | month but was reported as a                                                                                                    |                          |
| on 3. (Texas - Production)                                                                                                    | null last mont                                                                                                    | h. Please provide a comment to explain or upda                                                                                                    | ate value if appropriate.                                                                                                    | -                        |
| Exception Dashboard                                                                                                    |                                                                                                    |                                                                                                    |                                                                                                    |                          |
| OVERRIDE COMMENT                                                                                                    |                                                                                                    |                                                                                                    |                                                                                                    |                          |
|                                                                                                    | (S-10030) ENTROPIES                                                                                                    | FIA-914: Monthly Crude Oil and Lease                                                                                                    | OMB No. 1905<br>Condensate, and Natural Gas Production Report (September, 2021) Expiration Dat<br>Evaluation Of the                                                                                                    | 5-0205<br>re: 12/31/2020 |
|                                                                                                    | ✓ Section 1 ✓ Section 2 Section 3 Section 4 Re                                                                                                    | ela                                                                                                    | Burden: 4.0 ho                                                                                                    | ours                     |
| The system flagged data reported in                                                                                                    | Section 3: Monthly Crude Oil and Lease Condensate Product                                                                                                    | ion 🖲                                                                                                    |                                                                                                    |                          |
| Section 3 for Texas. It identified that                                                                                                    | Report:                                                                                                    | ncludes crude oil and lease condensate production associated with both oil wells and gas wells operated                                                                                                    | by the company within a state. This is also called the "Gross Operated" or "8/8ths Basis"                                                                                                    |                          |
|                                                                                                    | production. <ul> <li>All production of crude oil and lease condensate (combined) rounded to th</li> </ul>                                                                                                    | e nearest barrel (no decimals).                                                                                                    | -,                                                                                                    |                          |
|                                                                                                    |                                                                                                    |                                                                                                    |                                                                                                    |                          |
| no data were reported for Texas in                                                                                                    | <ul> <li>For the reporting period only.</li> </ul>                                                                                                    | ondensate. If there are no operated properties in an area, leave the cell blank for that area.                                                                                                    |                                                                                                    |                          |
| •                                                                                                    |                                                                                                    |                                                                                                    |                                                                                                    |                          |
| the previous month.                                                                                                    | For the reporting period only,     Reasonable estimates if necessary to meet the EIA-914 due date.     Note:     Include crude oil and lesse condensate production from both oil wells and                                                                                                    |                                                                                                    |                                                                                                    |                          |
| the previous month.                                                                                                    | For the responsing period only,     Reasonable externs of necessary to meet the BM-014 due date.     Neter     Include crude oil and lease condensate production from both oil wells and     Inform each state or federal offshore area that your company produced crude oil                                                                                                    | ges wells.<br>I and lease condensate in, what is the total volume of crude oil and lease condensate produced?                                                                                                    |                                                                                                    |                          |
| the previous month.<br>Notice the flagged data field is                                                                                                    | For the responsing privide only,     Reasonable externise of necessary to meet the BM-914 due date.     Nete:         Indude crude oil and lesses condensate production from both oil wells and         Influence crude oil and lesses condensates production from both oil wells and         Influence crude oil and lesses on federal offshore area that your company produced crude o         Setter/Region                                                                                                    | ges wells.<br>I and lease condensate in, what is the total volume of crude oil and lease condensate produced?<br>Total Crude Oil and Lease Condensate (Production)                                                                                                    | Comments                                                                                                    |                          |
| •                                                                                                    | For the responsing period only,     Reasonable externs of necessary to meet the BM-014 due date.     Neter     Include crude oil and lease condensate production from both oil wells and     Inform each state or federal offshore area that your company produced crude oil                                                                                                    | ges wells.<br>I and lease condensate in, what is the total volume of crude oil and lease condensate produced?<br>Total Crude Oil and Lease Condensate (Production)<br>Total Crude Oil and Lease Condensate (Production)                                                                                                    | Commence -                                                                                                    |                          |
| he previous month.<br>Notice the flagged data field is                                                                                                    | Ford the responsing privide only,     Reasonable externised in receivance of the BM-014 due date.     Neter:     Include crude oil and lesses condensates production from both oil wells and     Inflore each state on federal offshore area that your company produced crude o     SectorRegion     Arlansas                                                                                                    | ges wells.<br>I and lease condensate in, what is the total volume of crude oil and lease condensate produced?<br>Total Crude Oil and Lease Condensate (Production)                                                                                                    |                                                                                                    |                          |
| he previous month.<br>Notice the flagged data field is<br>dentified with a ( 🛕 ) icon.                                                                                                    | For the reporting partied only,     Reservable contrast in receasing to meet the EIA-914 due date.     Net     Longue crude of and lease condensate production from both oil wells and     Liffor each state or federal offshore area that your company produced oruse o     SaterRegion     Ananas     California                                                                                                    | gas wells.<br>I and lease condensate in, what is the total volume of crude oil and lease condensate produce??<br>Total Crude Oil and Lease Candensate (Production)<br>001                                                                                                    |                                                                                                    |                          |
| he previous month.<br>Notice the flagged data field is<br>dentified with a (                                                                                                    | For the reporting partied only,     Restandal externation of necessary to meet the EIA-014 due date.     Neter     Instance of externation of necessary to meet the EIA-014 due date.     Instance could eith and lease condensate production from both eil wells and     Instance of the earl state of federal of thore are that your company produced oruse o     SectorRegion     Arianas     California     Colorado     Colorado                                                                                                    | ges wells. I and lease condensate in, what is the total volume of crude oil and lease condensate produced? Total Crude Oil and Lease Condensate (Production)                                                                                                    | 60<br>60                                                                                                    |                          |
| he previous month.<br>Notice the flagged data field is<br>dentified with a (  ) icon.<br>Scroll to Section 3 and either (1)<br>shange erroneous data or (2) enter                                                                                | For the reproding partied only,     Restandial detained if necessary to meet the EIA-014 due date.     Keer     Indue crude of and lease condensare production from both oil wells and     Inflore each state or federal offshore area that your company produced oruse o     StatesRegion     Ariansas     California     Colorado     Kanasa                                                                                                    | ges wells.<br>I and lesse condensate in, what is the total volume of crude oil and lesse condensate produced?<br>Tetal Crude Oil and Lesse Condensate (Preduction)<br>005<br>005<br>005<br>005                                                                                                    | 60           60           60           60           60                                                                                                    |                          |
| he previous month.<br>Notice the flagged data field is<br>dentified with a (                                                                                                    | For the reporting partied only,     Resonable externis of necessary to meet the EM-014 due date.     Neter     induce node of and lease condensate production from both oil wells and     Urpfor each state or federal offshore area that your company produced oracle     SesterBagion     Advanzas     California     Colorado     Induce and     Induce and     Induce | ges wells:<br>I and lesse condensate in, what is the total volume of crude oil and lesse condensate produces?<br>Tetal Crude Oil and Lesse Condensate (Preduction)<br>005<br>005<br>005<br>005<br>005<br>005<br>005<br>00                                                                                                    | 49           40           40           40           40           40           40                                                                                                    |                          |
| he previous month.<br>Notice the flagged data field is<br>dentified with a (                                                                                                    | For the response partied only,     Resonable extensions if necessary to meet the EM-014 due date.      Nee:         Induse crude of and lease condensate production from both oil wells and         Type sech state or federal offshore even shary your company produced crude o          SeaterRegion         Advantas         California         California         California         Coloredo         Kansas         Locidiane         Montane                                                                                                    | pes wells. I and lease condensate in, what is the total volume of crude oil and lease condensate produced?  Table Crude Oil and Lease Condensate (Preduction)  Table Crude Oil and Lease Condensate (Preduction)  Diss  Diss Diss  Diss Diss  Diss Diss Diss Diss Diss Diss Diss Diss Diss Diss Diss Diss Diss Diss Diss Diss Diss Diss Diss Diss Diss Diss  | 40           40           40           40           40           40           40           40                                                                                                    |                          |
| the previous month.<br>Notice the flagged data field is<br>dentified with a (                                                                                                    | For the reporting parties only,     Researche Extension of necessary to meet the EM-014 due date.      Net     Note:      Note:      Note:      Note:      Note:      Sate:      Sate:      Sate:      Researche:      Note:      Note:       | ges wells. I and lease condensate in, what is the total volume of crude oil and lease condensate produced?  Tatal Crude Oil and Lease Condensate (Preduction)  Tatal Crude Oil and Lease Condensate (Preduction)  Tatal Crude Oil and Lease Condensate (Preduction)  Tatal Crude Oil and Lease Condensate (Preduction)  Tatal Crude Oil and Lease Condensate (Preduction)  Tatal Crude Oil and Lease Condensate (Preduction)  Tatal Crude Oil and Lease Condensate (Preduction)  Tatal Crude Oil and Lease Condensate (Preduction)  Tatal Crude Oil and Lease Condensate (Preduction)  Tatal Crude Oil and Lease Condensate (Preduction)  Distance Crude Oil and Lease Condensate (Preduction)  Distance Crude Oil and L | 40           40           40           40           40           40           40           40           40           40           40                                                                                                    |                          |
| he previous month.<br>Notice the flagged data field is<br>dentified with a (  ) icon.<br>Scroll to Section 3 and either (1)<br>change erroneous data or (2) enter<br>an override comment explaining why<br>he data are valid. When complete,     | For the responsing parties only,      Researched Exercises of researces to once the EUA-914 due date.      Net     Locade crude of and lease condensate production from both oil wells and     Liffor each state or federal offshore area that your company produced crude of     Searchagen     Ananas     Colorado     Colorado     Kansas     Locadare     Montane     New Mexico     North Oaklota                                                                                                    | as wels. I and lesse condensate in, what is the total volume of crude oil and lesse condensate produce?                                                                                                    | 40           40           40           40           40           40           40           40           40           40           40           40           40           40                                                                                                    |                          |
| the previous month.<br>Notice the flagged data field is<br>identified with a (                                                                                                    | For the reporting parties only,     Reservable controls of necessary to meet the EU-014 due date.      Neter     Indule could all and lease condentance production from both all wells and     Inffor each state or federal offshore area that your company produced orule of     SectorRegion     Arkanas     Colorado     Colorado     Colorado     Nonto Datata     Ohia                                                                                                    | pes wells. I and lesse condensate in, what is the total volume of crude oil and lesse condensate produced?  Total Crude Oil and Lesse Condensate (Producetory)  Total Crude Oil and Lesse Condensate (Producetory)  Total Crude Oil and Lesse Condensate (Producetory)  Total Crude Oil and Lesse Condensate (Producetory)  Dots Dots Dots Dots Dots Dots Dots Dot                                                                                                    | 60           60           60           60           60           60           60           60           60           60           60           60           60           60           60           60           60           60           60                                                                  |                          |
| the previous month.<br>Notice the flagged data field is                                                                                                    | Port be reporting partied only,     Restandle detained indexes you meet the EM-014 due date.      Nete:     Induke crude of and lease candersate production from both oil wells and     Inflore each state or federal offshore area that your company produced oruse o     Statesflagtion     Arlansas     California     California     Colorado     Colorado  | as wels. I and lesse condensate in, what is the total volume of crude oil and lesse condensate produced?                                                                                                    | 40           60           60           60           60           60           60           60           60           60           60           60           60           60           60           60           60           60           60           60           60           60           60           60 |                          |
| the previous month.<br>Notice the flagged data field is<br>identified with a ( ▲ ) icon.<br>Scroll to Section 3 and either (1)<br>change erroneous data or (2) enter<br>an override comment explaining why<br>the data are valid. When complete, | Port be reporting partied only,     Restandle detained indexes you meet the EM-014 due date.      Nete:     Induke crude of and lease candersate production from both oil wells and     Inflore each state or federal offshore area that your company produced oruse o     Statesflagtion     Arlansas     California     California     Colorado     Colorado  | ses wels. Iand lesse condensate in, what is the total volume of crude oil and lesse condensate producet?  Telai Crude Oil and Lesse Condensate (Production)                                                                                                    | 40           40           40           40           40           40           40           40           40           40           40           40           40           40           40           40           40           40           40           40           40           40           40           40 |                          |

# Exception Dashboard – OVERRIDE COMMENT

Certain edits can be overridden if the response provided is satisfactory.

To override an edit, click on the speech bubble ( ) on the exception dashboard line. Enter the reasoning for why the data are correct in the Override Comment field and click **submit**.

Once the override is accepted, the exception dashboard will convert the row error from pink to yellow.

| Section 3. (T    | Fexas - Production)                      |                                        | Texas - Crude Production: This value is                                | a positive number this month but was reported as                              | 2                                |
|------------------|------------------------------------------|----------------------------------------|------------------------------------------------------------------------|-------------------------------------------------------------------------------|----------------------------------|
|                  | New Mexico                               |                                        | bbls                                                                   |                                                                               |                                  |
|                  | North Dakota                             |                                        | bbls                                                                   | 2                                                                             |                                  |
|                  | Ohio                                     |                                        | bbls                                                                   | •                                                                             |                                  |
|                  | Oklahoma                                 |                                        | bbls                                                                   | 2                                                                             |                                  |
|                  | Pennsylvania                             |                                        | bbls                                                                   | •                                                                             |                                  |
|                  | Texas                                    | <b>A</b>                               | 500000                                                                 | •                                                                             |                                  |
|                  | Utah                                     |                                        | bbls                                                                   | •                                                                             |                                  |
| nt for Error     | Override                                 |                                        |                                                                        | ¥                                                                             |                                  |
| overnue une si   | elected error il you provide a comment.  |                                        |                                                                        |                                                                               |                                  |
| on of Error      |                                          |                                        | Error Description                                                      |                                                                               |                                  |
| ı 3. (Texas - Pr | roduction)                               |                                        | Texas - Crude Production: This val<br>a comment to explain or update v | ue is a positive number this month but was reported a<br>alue if appropriate. | as a null last month. Please pro |
| omment:          |                                          |                                        |                                                                        |                                                                               |                                  |
|                  | ur company is reporting crude oil produc | tion for Texas because we acquired we: | from Company XYZ                                                       |                                                                               |                                  |
| e first time ou  |                                          |                                        |                                                                        |                                                                               |                                  |

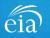

### Form EIA-914 Submission

#### **Review & Submit**

When the submission passes all edits, the respondent will see the green banner indicating that the submission was successfully received.

| 🛱 EIA-914 (S-9194)                            |                                                                                                    | Re-Submit Survey | Urgency<br>20 | Deadline | Status<br>Resolved-Accepted |
|-----------------------------------------------|----------------------------------------------------------------------------------------------------|------------------|---------------|----------|-----------------------------|
| Review Page                                   |                                                                                                    |                  |               |          |                             |
| Section 1: Respondent                         | ldentification                                                                                                    |                  |               |          |                             |
| Reporting Period:                             | July, 2021                                                                                                    |                  |               |          |                             |
| Company Name:                                 | EIA Training Company                                                                                               |                  |               |          |                             |
| Doing Business As:                            |                                                                                                    |                  |               |          |                             |
| Location:                                     | Washington, DC                                                                                                    |                  |               |          |                             |
| <b>1.1)</b><br>For this reporting period, are | nd Affiliated Companies<br>e you including any recently acquired properties<br>ompanies, etc.) for the first time? | No               |               |          |                             |

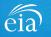

### Navigating the Respondent Portal - Completed Surveys

### My Completed Surveys

Once a form is successfully submitted to EIA, the **Completed Surveys** tab will populate with a list of all resolved and accepted survey submissions.

| eia Independent Statistics & Analy<br>U.S. Energy Informa<br>Administration | EIA Training Company: Washington, DC ~ |                     |                |             |                |            |                   |                 |               | gton, DC 🗸 🕓               |                       |  |
|-----------------------------------------------------------------------------|----------------------------------------|---------------------|----------------|-------------|----------------|------------|-------------------|-----------------|---------------|----------------------------|-----------------------|--|
| ☐ To Do                                                                     | My Comp                                | y Completed Surveys |                |             |                |            |                   |                 |               |                            | Refresh list          |  |
| Completed Surveys                                                           | Reso                                   | lved Surv           | vey Submission | s           |                |            |                   |                 |               |                            |                       |  |
| C Messages                                                                  | 1                                      | ID                  | Entity ID      | Survey Type | Location       | Report For | Current Status    | Survey Due Date | Submission ID | Submitted By               | Submitted Time $\psi$ |  |
| Q Contact EIA                                                               |                                        | S-9194              | 55555937       | EIA-914     | Washington, DC | July, 2021 | Resolved-Accepted | August 31, 2021 | 1681413       | eiatesting.mod61@yahoo.com | 3/31/21 10:15 AM      |  |
|                                                                             |                                        | S-9148              | 55555937       | EIA-914     | Washington, DC | May, 2020  | Resolved-Accepted | July 10, 2020   | 1681420       | eiatesting.mod61@yahoo.com | 3/26/21 2:27 PM       |  |
|                                                                             |                                        | S-9147              | 55555937       | EIA-914     | Washington, DC | June, 2021 | Resolved-Accepted | July 31, 2021   | 1681399       | eiatesting.mod61@yahoo.com | 3/24/21 10:48 AM      |  |
|                                                                             |                                        |                     |                |             |                |            |                   |                 |               |                            |                       |  |
|                                                                             |                                        |                     |                |             |                |            |                   |                 |               |                            |                       |  |
|                                                                             |                                        |                     |                |             |                |            |                   |                 |               |                            |                       |  |
|                                                                             |                                        |                     |                |             |                |            |                   |                 |               |                            |                       |  |
|                                                                             |                                        |                     |                |             |                |            |                   |                 |               |                            |                       |  |

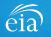

# Navigating the Respondent Portal - Messages

| Messages                                                                                        | EIA Training Company: Washington, DC V                   |                                    |                           |                   |                                                                                                    |              |
|-------------------------------------------------------------------------------------------------|----------------------------------------------------------|------------------------------------|---------------------------|-------------------|----------------------------------------------------------------------------------------------------|--------------|
| The Messages tab will<br>house all correspondence<br>between the respondent<br>and EIA.         | To Do     Completed Surveys     Messages     Contact EIA | My Messages (1<br>~ All Open<br>ID |                           | ₹ Message Subject | ₩ Last Updated                                                                                                    | Refresh list |
| To send a message to<br>EIA, click on the<br><b>New Message</b> button to<br>compose a message. |                                                          | ∨ All Open<br>ID                   | Messages Pending with EIA | Work queue is     | with the second second |              |
|                                                                                                 |                                                          | $\sim$ Resolved                    | Messages                  |                   |                                                                                                    |              |
|                                                                                                 |                                                          | ID                                 | 🐺 Message Initiated       | Wessage Subject   |                                                                                                    |              |

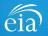

## Navigating the Respondent Portal - Messages

#### Messages

To send a message to EIA, click on the button

New Message

This function will initiate a secure message to EIA's support staff. The subject and message fields are required. Respondents can use the Add button to send attachments if necessary.

Click the **Send Message** button and a tracking number will be provided for the successful transmission of your message.

| ect *                 |                         |                              |                                     |                      |
|-----------------------|-------------------------|------------------------------|-------------------------------------|----------------------|
| submissions           |                         |                              |                                     |                      |
| sage *                |                         |                              |                                     |                      |
| w can l modify a prev | viously submitted form? |                              |                                     |                      |
|                       |                         |                              |                                     |                      |
| Add<br>Attach A Note  |                         |                              | Attachments V                       |                      |
| Attach file(s)        |                         |                              |                                     |                      |
| ALLACITATILIK         |                         |                              |                                     | Displaying 0 records |
| Time                  | Description             | <ul> <li>Operator</li> </ul> | <ul> <li>Attachment type</li> </ul> | * Delete *           |
| No matching data w    | as found                |                              | 21                                  | Delete               |
| No matching data wa   | as found.               |                              | ~                                   | June                 |
| No matching data wa   | as found.               |                              |                                     |                      |

( $\checkmark$ ) You have successfully submitted your Message. Your message tracking number is ME-4001.

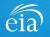

Close

### Navigating the Respondent Portal - Contact EIA

#### **Contact EIA**

Contact information is provided for respondent support via mail, phone and email.

| eia Independent Statistics & Ana<br>U.S. Energy Informa<br>Administration | EIA Training Company: Washington, DC 🗸                                                                                                    |  |
|---------------------------------------------------------------------------|----------------------------------------------------------------------------------------------------|--|
| □ To Do                                                                   | Contact EIA                                                                                                    |  |
| Completed Surveys Messages Contact EIA                                    | U.S. Energy Information Administration<br>U.S. Energy Information Administration<br>1000 Independence Ave., SW<br>Washington, DC 20585<br>855.342.4872<br>EIA4USA@eia.gov |  |
|                                                                           | Hours of operation are from 8:00 AM to 6:00 PM Eastern Time                                                                                                    |  |

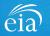

EIA-914 Monthly Crude Oil and Lease Condensate, and Natural Gas Production Report

If you have questions, please contact the EIA Survey Support Team at:

- Email: <u>EIA4USA@eia.gov</u>
- Phone: 1-855-EIA-4USA (1-855-342-4872)
- Link to the EIA Respondent Portal: <a href="https://survey.eia.gov">https://survey.eia.gov</a>

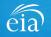